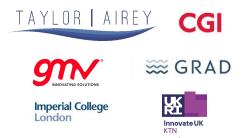

NLA INTERNATIONAL

London Economics

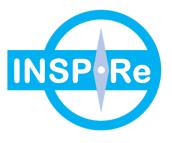

# **INSPIRe**

# Functional and software design and Test Specifications – GPS M(G)RAIM

Prepared for:

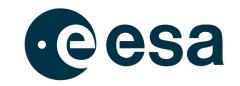

| Prepared by:      | GMV NSL INSPIRe TEAM        |
|-------------------|-----------------------------|
| Approved by:      | M Pattinson (GMV NSL)       |
| Authorized<br>by: | T Richardson (GMV NSL)      |
| Code:             | INSPIRe-GMVNSL-Spec2.1-v1.0 |
| Version:          | 1.0                         |
| Date:             | December – 2022             |

# Change Record

| Issue /<br>Rev | Date       | Change Record                                      | Authors          |
|----------------|------------|----------------------------------------------------|------------------|
| v1.0           | 19/12/2022 | The first version of the deliverable submitted ESA | GMV INSPIRe Team |

# **Table of Contents**

| 1   | INTRODUCTION4                      |
|-----|------------------------------------|
| 1.1 | Purpose4                           |
| 1.2 | Scope                              |
| 1.3 | DEFINITIONS AND ACRONYMS           |
|     | 1.3.1 Definitions4                 |
|     | 1.3.2 Acronyms                     |
| 2   | REFERENCE                          |
| 2.1 | APPLICABLE DOCUMENTS               |
| 2.2 | REFERENCE DOCUMENTS                |
| 3   | ALGORITHM DESIGN OVERVIEW7         |
| 4   | SPECIFICATION OF REQUIREMENTS      |
| 4.1 | REQUIREMENT NOMENCLATURE           |
| 4.2 | ALGORITHM FUNCTIONAL SPECIFICATION |
| 4.3 | SOFTWARE FUNCTIONAL SPECIFICATION  |
| 5   | TEST PLAN                          |
| 5.1 | Test Data13                        |
| 5.2 | TEST ENVIRONMENT                   |
| 5.3 | LIST OF TEST CASES                 |

# List of Tables and Figures

| Table 1-1 Definitions                       | 4    |
|---------------------------------------------|------|
| Table 1-2 Acronyms                          | 4    |
| Table 2-1 Applicable Documents              | 6    |
| Table 2-2 Reference Documents               | 6    |
| Table 4-1: Requirement specification format | 8    |
| Table 5-1 -Archived EGNOS message data sets | . 13 |
| Table 5-2 Test Cases                        | . 14 |
| Figure 3-1 M-RAIM conceptual flowchart      | 7    |
| Figure 3-2. MG-RAIM conceptual flowchart    | 7    |

# **1** INTRODUCTION

## 1.1 Purpose

This document is deliverable Spec2.1 of the INSPIRe project, titled 'Functional and Software design and test specification GPS M(G)RAIM. This deliverable document is an output for WP2 providing which includes the

- Functional specification and associated test specification for single frequency GPS MRAIM and MGRAIM
- Software design specification for implementing the GPS MRAIM and MGRAIM algorithms
- Software test specifications for each module for integration and at the system level

## 1.2 Scope

Following the background information presented in Section 1, the layout of the remainder of the document is as follows:

- Section 2 contains a list of applicable and reference documents
- Section 3 provides an overview of the algorithm design
- Section 4 provides an overview of the functional and software requirements
- Section 5 provides a description of the test plan to be executed to validate the systems implementing the Architecture and the resulting outcomes

## **1.3 Definitions and Acronyms**

#### 1.3.1 Definitions

Concepts and terms used in this document and need defining are included in the following table:

Table 1-1 Definitions

| Concept / Term | Definition                                                                                                    |  |
|----------------|----------------------------------------------------------------------------------------------------|--|
| MG-RAIM        | Maritime General-RAIM: integrity algorithm designed for the configuration of single constellation, single frequency and without augmentation  |  |
| MRAIM          | MRAIM: integrity algorithm designed for a configuration of potential Multi-constellation, multiple frequencies, and with/without augmentation |  |

## 1.3.2 Acronyms

Acronyms used in this document and need defining are included in the following table:

Table 1-2 Acronyms

| Acronym | Definition                                        |  |
|---------|---------------------------------------------------|--|
| AL      | Alert Limits                                      |  |
| ARAIM   | Advanced Receiver Autonomous Integrity Monitoring |  |
| CDF     | nulative distribution function                    |  |
| DFMC    | ual Frequency Multiconstellation                  |  |
| DGNSS   | Differential GNSS                                 |  |
| DGPS    | Differential GPS                                  |  |
| DOP     | Dilution of Precision                             |  |

INSPIRe – 4000138525/22/NL/RR – WP2 Spec2.1 – Functional and Functional and software design and test specifications (GPS M(G)RAIM) – 19 December 2022 – v1.0

| ECAC      | European Civil Aviation Conference                                                |  |
|-----------|-----------------------------------------------------------------------------------|--|
| EGNOS     | European Geostationary Navigation Overlay Service                                 |  |
| EGNOS     | European Space Agency                                                             |  |
| FD        | Fault Detection                                                                   |  |
| FD        | Fault Detection and Exclusion                                                     |  |
| GBAS      | Ground-Based Augmentation System                                                  |  |
| GEAS      | GNSS Evolutionary Architecture Study                                              |  |
| GLONASS   | GLObal NAvigation Satellite System                                                |  |
| GNSS      | Global Navigation Satellite System                                                |  |
| GPS       | Global Positioning System                                                         |  |
| GFS       | GLA Research and Development                                                      |  |
| GSA       | European GNSS Agency                                                              |  |
| HAL       | Horizontal alarm Limit                                                            |  |
| HAL       | Horizontal Dilution of Precision                                                  |  |
| HDOP      | Hazardous Misleading Information                                                  |  |
| HMI       | Horizontal Position Error                                                         |  |
|           |                                                                                   |  |
| HPL       | Horizontal Protection Level                                                       |  |
| IALA      | International Association of Marine Aids to Navigation and Lighthouse Authorities |  |
|           | International Civil Aviation Organisation                                         |  |
|           |                                                                                   |  |
| INSPIRe   | Integrated Navigation System-of-Systems PNT Integrity for Resilience              |  |
| IMO<br>IR | International Maritime Organisation                                               |  |
|           | Integrity Risk                                                                    |  |
| ISM       | Integrity Support Message                                                         |  |
| LPV       | Localizer Performance with Vertical guidance                                      |  |
| MHSS      | Multiple Hypothesis Solution Separation                                           |  |
| MOPS      | Minimum Operational Performance Standards                                         |  |
| MGRAIM    | Maritime General RAIM                                                             |  |
| MRAIM     | Maritime RAIM                                                                     |  |
|           | Maritime Safety Committee                                                         |  |
| MSR       | Multi-system shipborne receiver                                                   |  |
| N/A       | Not Applicable                                                                    |  |
| NLOS      | Non-Line of sight                                                                 |  |
| NPA       | Non-Precision Approach                                                            |  |
| PFA       | Probability of False Alarm                                                        |  |
| PL        | Protection Level                                                                  |  |
| PHMI      | Probability of Hazardously Misleading Information                                 |  |
| PMD       | Probability of Miss detection                                                     |  |
| PNT       | Positioning Navigation and Timing                                                 |  |
| PVT       | Position, Velocity and Time                                                       |  |
| RAIM      | Receiver Autonomous Integrity Monitoring                                          |  |
| RTCA      | Radio Technical Commission for Aeronautics                                        |  |
| RTK       | Real-time kinematic positioning                                                   |  |
| SARPS     | Standards and Recommended Practices                                               |  |
| SBAS      | Satellite Based Augmentation System                                               |  |
| SIS       | Signal in Space                                                                   |  |
| SOLAS     | Safety at Life at Sea                                                             |  |
| TBC       | To Be Confirmed                                                                   |  |
| TTA       | Time to Arrival                                                                   |  |
| VAL       | Vertical alarm Limit                                                              |  |

INSPIRe – 4000138525/22/NL/RR – WP2 Spec2.1 – Functional and Functional and software design and test specifications (GPS M(G)RAIM) – 19 December 2022 – v1.0

| VHF | Very High Frequency |
|-----|---------------------|
|-----|---------------------|

# 2 REFERENCE

## 2.1 Applicable Documents

The following documents, of the exact issue shown, form part of this document to the extent specified herein. Applicable documents are those referenced in the Contract or approved by the Approval Authority. They are referenced in this document in the form [AD.x]:

Table 2-1 Applicable Documents

| Ref. | Title                                     | Code                | Versi<br>on | Date      |
|------|-------------------------------------------|---------------------|-------------|-----------|
| 1.   | INSPIRe Technical Proposal, Taylor Airey  | T-062-001-02 Part 1 | -           | June 2022 |
| 2.   | INSPIRe Management Proposal, Taylor Airey | T-062-001-02 Part 2 | -           | June 2022 |
| 3.   | INSPIRe Proposal GMV                      | GMV 10842/21        | V2/21       |           |

## 2.2 **Reference Documents**

Although not part of this document, the following documents amplify or clarify its contents. Reference documents are those not applicable and referenced within this document. They are referenced in this document in the form [RD.x]:

#### Table 2-2 Reference Documents

| Ref.   | Title                                                      | Code                           | Version | Date       |
|--------|------------------------------------------------------------|--------------------------------|---------|------------|
| [RD.1] | INSPIRe Alg2.1 - Algorithm documentation<br>(GPS M(G)RAIM) | INSPIRe-GMVNSL-<br>Alg2.1-v1.0 | 1.0     | 10/2022    |
| [RD.2] | IEC, 'Maritime navigation equipment - GNSS, part 1: GPS'   | IEC 61108-1                    | -       | 2003       |
| [RD.3] | EGNOS Message Server (EMS) User<br>Interface Document      | E-RD-SYS-E31-011-ESA           | 2.0     | 05/11/2004 |

# 3 ALGORITHM DESIGN OVERVIEW

The algorithm design functional and software architecture is described in [RD.1]. A high-level description is presented here for completeness.

The maritime integrity algorithm proposed for WP2 is based on a Classical RAIM algorithm, used for decades in maritime receivers, that is applied to the overall solution and to measurement subsets to ensure the fault detection (and exclusion if needed) capabilities.

The algorithm is based on two sequential steps once the position is calculated with all the available satellites.

- Availability check: A set of simple checks are applied to determine whether the derived all-in-view solution is suitable for navigation as defined by the maritime receiver specifications [RD.2]. If any of these tests fail, then an integrity alarm is raised.
- Fault detection: If all the previous test meets the defined conditions, a Chi-Squared test is performed to identify a fault in the positioning estimation.
- Geometry screening: For each potentially faulty element of the navigation solution, a subset navigation solution is formed by eliminating the faulty element from the all-in-view solution. Then, availability checks are performed to check if the remaining solution would pass, to determine if the detection capability of the solution is sufficient.

Figure 3-2 provides a high-level view of the rationale, inputs outputs and relationships of each of the functions detailed.

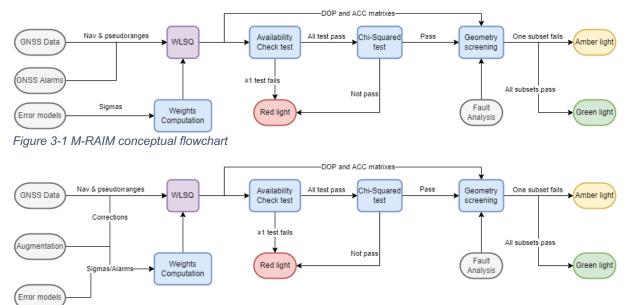

Figure 3-2. MG-RAIM conceptual flowchart

Where:

- Grey bubbles are the required inputs.
- Purple box is the PVT engine which computes the user estimated state vector.
- Blue boxes are the functions involved in the integrity algorithm
  - Weights computation: computes satellite error models considered as nominal for the maritime environment.
  - Availability Check Test: a function that checks if the current solution is suitable for maritime in terms of expected accuracy.
  - Fault Detection, Chi-Squared test: a function that detects if the solution complies with the nominal error models.
  - Geometry screening: a function that identifies the potential failure and performs additional tests to measurements subsets.

• Red, amber and green bubbles are output information provided to mariners

NB Fault Detection and Exclusion (FDE) may be used by some future refinement of this process and may be a user-set option, therefore the scheme will include an iteration loop after an amber light is raised, excluding the identified fault from the solution and starting the WLSQ module again without that measurement.

# 4 SPECIFICATION OF REQUIREMENTS

This section presents functional, non-functional, and safety requirements for the main elements of the PVT Algorithm architecture.

## 4.1 Requirement nomenclature

For each requirement the following characteristics are specified:

- ID A unique identifier: it is composed of a string and a numeric part.
- Description The content of the requirement.
- Trace-back Points to source material from which the requirement has been derived.

Note: All specified requirements are to be considered mandatory unless otherwise stated.

The unique requirement ID complies with the following format:

[Category].[Group].[###]

Where:

- [Category] can be
  - FUN functional requirements.
  - INT interface requirements
- [Group] can be
  - ALG requirements related to the Algorithm
  - SW requirements related to the Software
- [###] is a numeric incremental identifier for requirements which have the same [Category]. [Group] prefix.

The requirement characteristics are presented in paragraph format, as demonstrated in Table 4-1.

| ID                | [Category].[Group].[###]                 |
|-------------------|------------------------------------------|
| Description       | A concise description of the requirement |
| Table 4-1: Requir | ement specification format               |

## 4.2 Algorithm Functional Specification

#### FUN. ALG.001

The algorithm shall process the GNSS input data, as specified in the table below, prior to position and integrity calculations.

| Input data            | Guidance |
|-----------------------|----------|
| GNSS constellation ID | GPS      |
| GNSS frequency ID     | L1       |

INSPIRe – 4000138525/22/NL/RR – WP2 Spec2.1 – Functional and Functional and software design and test specifications (GPS M(G)RAIM) – 19 December 2022 – v1.0

| Code Observation          | Measurement      |
|---------------------------|------------------|
| Carrier phase Observation | Measurement      |
| Navigation Data           | Decoded messages |

## FUN.ALG.002

The algorithm shall Generate a snapshot weighted least squares 3D position solution using code measurements

| Req ID          | Guidance                                            |
|-----------------|-----------------------------------------------------|
| FUN.ALG. 002.01 | Be able to do a standalone solution for GPS L1 only |
| FUN.ALG. 002.02 | Be able to do an SBAS corrected GPS L1 solution     |

#### FUN.ALG.003

The algorithm shall reject satellites that are flagged as 'do not use', while in SBAS Mode.

## FUN.ALG.004

The algorithm shall use UDREI values from SBAS messages to weight orbit and clock and lonosphere contribution to error budgets, while in SBAS Mode.

## FUN.ALG.005

The algorithm shall use GIVEI values from SBAS messages to lonosphere contribution to error budgets, while in SBAS Mode.

#### FUN.ALG.006

The algorithm shall use the navigation message broadcast URA value to weight orbit and clock contribution to error budgets, while in GPS Mode.

#### FUN.ALG.007

The algorithm shall use Configurable values for other contributions to the error budget.

#### FUN.ALG.008

The algorithm shall use set weights using error budget values.

#### FUN.ALG.009

The algorithm shall perform an availability check of the solution to check HDOP, GDOP, 95% horizontal accuracy and the number of satellites against thresholds

#### FUN. ALG.010

The algorithm shall raise a red-light integrity indicator for that epoch if the availability check fails

#### FUN. ALG.011

The algorithm shall perform fault detection for the solution using measurement residuals and check against a threshold

INSPIRe – 4000138525/22/NL/RR – WP2 Spec2.1 – Functional and Functional and software design and test specifications (GPS M(G)RAIM) – 19 December 2022 – v1.0

## FUN. ALG.012

The algorithm shall perform geometry screening on selected subsets of satellites to check HDOP, GDOP, 95% horizontal accuracy and number of satellites against thresholds

## FUN. ALG.013

The TOOL shall raise traffic light indicators based on the following:

|                 | Traffic light<br>Flag Indicator | Guidance                                                                                                    |
|-----------------|---------------------------------|----------------------------------------------------------------------------------------------------|
| FUN.ALG. 013.01 | RED                             | An indicator flag is raised for that epoch if a fault is detected                                                        |
| FUN.ALG. 013.02 | AMBER                           | An indicator flag is raised if geometry screening fails for any subset                                                   |
| FUN.ALG. 013.03 | GREEN                           | An indicator flag is raised if availability check,<br>fault detection and geometry screening do not<br>raise any issues. |

## FUN. ALG.014

The algorithm shall set the output integrity flag to red if the red-light integrity indicator was raised at any point in the previous applicable period (configurable).

## FUN. ALG.015

The algorithm shall set the current output integrity flag to the integrity indicator for the current epoch if the red-light integrity indicator was not raised at any point in the previous applicable period (configurable).

## INT. ALG.016

The algorithm shall provide the following output data:

| Req. ID          | Output data                        | Guidance          |
|------------------|------------------------------------|-------------------|
| INT.TOOL. 016.01 | 3D position                        | WGS84 coordinates |
| INT.TOOL. 016.03 | GNSS timestamp                     |                   |
| INT.TOOL.1016.05 | Geometry Screening Indicator Flags |                   |

## 4.3 Software Functional Specification

## FUN. SW.001

The software shall Implement an algorithm with the functional requirements listed above.

## FUN. SW.002

The software shall run in post-processing and not a Real Time data stream

## FUN. SW.003

The software shall read the configuration settings from the configuration file.

#### FUN. SW.004

The software shall read and save the RINEX Observation file.

## FUN. SW.005

The software shall read and save the RINEX Navigation file.

#### FUN. SW.006

The TOOL shall read and save the SBAS message.

#### FUN. SW.007

The TOOL shall apply carrier smoothing of the code for single-frequency measurements (the smoothing constant shall be configurable).

#### FUN. SW.008

The software shall read the smoothing constant from the configuration parameters

#### FUN. SW.009

The software shall read the elevation mask from the configuration parameters, removing observation for the satellite below the mask.

#### FUN. SW.010

The software shall apply RTCA tropospheric correction model.

#### FUN. SW.011

The software shall apply the Klobuchar model for ionospheric correction, in GPS only mode

#### FUN. SW.012

The software shall make the SBAS mode configurable to be enabled or disabled

#### FUN. SW.013

The software when operated in SBAS mode shall:

| Req ID         | Guidance                                              |
|----------------|-------------------------------------------------------|
| FUN. SW.013.01 | Remove satellites that have 'do not use' condition in |
|                | UDRE / GIVE                                           |
| FUN. SW.013.02 | Apply fast/slow clock corrections                     |
| FUN. SW.013.03 | Apply ionospheric GIVD corrections                    |

#### FUN. SW.014

The software shall make the following configurable

| Req ID         | Guidance                                          |
|----------------|---------------------------------------------------|
| FUN. SW.014.01 | Thresholds for availability check configurable    |
| FUN. SW.014.02 | False alarm rate for fault detection configurable |
| FUN. SW.014.03 | Thresholds for geometry screening configurable    |

INSPIRe – 4000138525/22/NL/RR – WP2 Spec2.1 – Functional and Functional and software design and test specifications (GPS M(G)RAIM) – 19 December 2022 – v1.0

## FUN. SW.015

The software shall configurable a time period for keep red flag

## FUN.SW.016

The software shall execute the position computation in both GPS mode and SBAS mode

## INT.SW.017

The software shall process one epoch of observations and save the results. The Position Results saved should include but not limited to the following:

| <ul> <li>Time</li> <li>Estimated Position (XYZ)</li> </ul> |  |
|------------------------------------------------------------|--|
| Estimated Position (XYZ)                                   |  |
|                                                            |  |
| Estimated position (LLH)                                   |  |
| Integrity flag (Green, Amber, Red)                         |  |
| ■ HDÖP                                                     |  |
|                                                            |  |
| ■ GDOP                                                     |  |
| Number of Satellites used                                  |  |
| <ul> <li>Computed test statistics</li> </ul>               |  |
| FD threshold                                               |  |

# 5 TEST PLAN

This section contains the test cases that have been created to test the operation of INSPIRe algorithm architecture described in the deliverable Alg2.1. Within describes which tests are to be executed and provide a high-level description of the purpose of the test along with required data and test tools.

All test cases shall be independent; no test case will rely on the output of another test case. This has the benefit that the tests can be executed in any order, except for the Installation test procedure which will be run first, and that the failure of a given test will not prevent the running of other tests.

## 5.1 Test Data

The data and configuration settings at all processing stages are stored in files. Sample data sets and configurations for testing will be created during the development of the algorithm. These files will be archived with documented filenames.

Test data consists of:

- GNSS RINEX version 3.04 format
  - Observation File
  - Navigation File
- EGNOS data

Table 5-1 shows the EGNOS messages dataset format.

| <b>T</b> <i>I I</i> <b>C</b> <i>A</i> |           | FOLIOO |         |      |      |
|---------------------------------------|-----------|--------|---------|------|------|
| Table 5-1                             | -Archived | EGNOS  | message | data | sets |

| Data Set          | Format                        | Rate | Periodicity of Publication |
|-------------------|-------------------------------|------|----------------------------|
| EGNOS<br>messages | EGNOS Message<br>Server (EMS) | 1 Hz | 1 hour                     |

The EMS format has been defined by ESA for the provision of EGNOS messages. EMS format 2.0 is described in [RD.3]. The existing GMV NSL SBAS Message (e.g. EGNOS) decoder uses the ESA-defined EMS format, and produces the decoded messages in \*.csv files. The EMS server allows access to the EGNOS messages offline, in the form of an ASCII file.

## 5.2 Test Environment

The test will be carried out standalone from the GMVNSL network and will use a PC or laptop as the "diagnostics" machine running Windows OS

## 5.3 List of Test Cases

Each test case will be defined based on a Case ID with next format:

**TC** - Prefix to indicate this is a Test Case Identifier.

[Function] - is the name of the software component under testing

**[ID#]** – sequential numbering for each case.

Table 5-2 below identifies a set of test cases proposed. To demonstrate that the algorithm is compliant with its system, it is necessary to provide a trace of the system requirements in the test activities. Each requirement will be traced to the test that verifies it. In some instances, requirements may need more than one test to demonstrate compliance (e.g., if the requirement has two or more 'parts' to it). In such cases, a comment will be included in the trace to identify the aspects of the requirement that each test is responsible for demonstrating.

Not all functional specifications will be traceable to a functional test execution; these may require inspection of hardware and/or technical documentation.

| Test CaselD | Objective/Test sets                                                                                                    | Description                                                                                                    | Success Criteria                                                                                                    | Traceability<br>Requirements                                                                                                    |
|-------------|----------------------------------------------------------------------------------------------------|----------------------------------------------------------------------------------------------------|----------------------------------------------------------------------------------------------------|----------------------------------------------------------------------------------------------------|
| TC.SW.01    | To check that files<br>are read, and a<br>solution is generated<br>as expected                                              | <ul> <li>Execution of the positioning software using a nominal configuration which includes:</li> <li>Archived real data (GPS L1 - RINEX Observation(*.obs) and Navigation (*.nav)),</li> <li>Faults: = NONE,</li> <li>Smoothing constant: 100s</li> </ul> | <ul> <li>Population of the output<br/>parameter</li> <li>Manually check the<br/>consistency of loaded<br/>data</li> <li>a valid solution, green<br/>flag, horizontal position<br/>errors &lt; 10m</li> <li>Solution output can be<br/>compared with<br/>commercial/open<br/>sources PVT<br/>processing software to<br/>check that the position<br/>is as expected, (e.g.,<br/>solution, number of<br/>satellites, DOP values,<br/>etc)</li> </ul> | FUN. ALG.001<br>FUN.ALG.002<br>FUN.ALG.020.01<br>FUN.ALG.013.03<br>INT. ALG.016<br>FUN. SW.001<br>FUN. SW.002<br>FUN. SW.003<br>FUN. SW.004<br>FUN. SW.005<br>FUN. SW.001<br>FUN. SW.010<br>FUN. SW.011<br>FUN.SW.016<br>FUN.SW.017 |
| TC.SW.02    | To demonstrate that<br>the availability check<br>is working and<br>HDOP threshold is<br>configurable.                       | Same as TC.SW.01 with<br>the HDOP threshold<br>configuration set to very<br>small value                                                                                                    | The output integrity flag is red                                                                                                    | FUN.ALG.009<br>FUN. ALG.010<br>FUN. SW.014.01                                                                                                    |
| TC.SW.03    | To demonstrate that<br>the availability check<br>is working and<br>GDOP threshold is<br>configurable                        | Same as TC.SW.01 with<br>the GDOP threshold<br>configuration set to very<br>small value                                                                                                    | The output integrity flag is red                                                                                                    | FUN.ALG.009<br>FUN. ALG.010<br>FUN. SW.014.01                                                                                                    |
| TC.SW.04    | To demonstrate that<br>the availability check<br>is working, and the<br>Horizontal accuracy<br>threshold is<br>configurable | Same as TC.SW.01 with<br>the Horizontal accuracy<br>threshold configuration set<br>to a very small value                                                                                                    | The output integrity flag is red                                                                                                    | FUN.ALG.009<br>FUN. ALG.010<br>FUN. SW.014.01                                                                                                    |
| TC.SW.05    | To demonstrate that<br>the availability check<br>is working, and<br>elevation mask is<br>configurable                       | Same as TC.SW.01, but<br>increase configured<br>elevation mask so that<br>have a minimum of 4<br>satellites in view                                                                                                    | <ul> <li>The number of satellites<br/>used is lower because<br/>low-elevation satellites<br/>are removed</li> <li>The output integrity flag<br/>is red when 4 satellites<br/>are in view</li> </ul>                                                                                                    | FUN.ALG.009<br>FUN. ALG.010<br>FUN. SW.009                                                                                                    |
| TC.SW.06    | To demonstrate the<br>geometry screening<br>check is working and<br>HDOP threshold is<br>configurable                       | Same as TC.SW.01 but set<br>HDOP threshold to only<br>just larger than the<br>maximum all-in-view<br>HDOP from any epoch in<br>the test data                                                                                                    | The output on the epoch<br>that has the highest all-in-<br>view, HDOP should see an<br>amber flag                                                                                                    | FUN. ALG.012<br>FUN.ALG. 013.02<br>FUN. SW.014.03                                                                                                    |
| TC.SW.07    | To demonstrate the<br>geometry screening<br>check is working and<br>GDOP threshold is<br>configurable                       | Same as TC.SW.01 but set<br>GDOP threshold to only<br>just larger than the<br>maximum all-in-view<br>GDOP from any epoch in<br>the test data                                                                                                    | The output on the epoch<br>that has the highest all-in-<br>view GDOP should see an<br>amber flag                                                                                                    | FUN. ALG.012<br>FUN.ALG. 013.02<br>FUN. SW.014.03                                                                                                    |

#### Table 5-2 Test Cases

| TC.SW.08 | To demonstrate the<br>geometry screening<br>check is working and<br>horizontal accuracy<br>threshold is<br>configurable                                 | Same as TC.SW.01 but set<br>the horizontal accuracy<br>threshold to only just larger<br>than the maximum all-in-<br>view horizontal accuracy<br>from any epoch in the test<br>data                         | The output on the epoch<br>that has the highest all-in-<br>view Horizontal accuracy<br>should see an amber flag                                                                                                    | FUN. ALG.012<br>FUN.ALG. 013.02                                                                                                    |
|----------|----------------------------------------------------------------------------------------------------|----------------------------------------------------------------------------------------------------|----------------------------------------------------------------------------------------------------|----------------------------------------------------------------------------------------------------|
| TC.SW.09 | To check that the<br>fault detection<br>function can detect<br>the fault and that the<br>red integrity flag is<br>raised                                | Same as TC.SW.01 but<br>inject a large bias fault<br>(100m) on one satellite for<br>one second, and again 10<br>seconds later. Assuming<br>that the time configuration<br>for the red flag is 6<br>seconds | <ul> <li>Position errors same as<br/>in TC.SW.01 except on<br/>the two affected epochs<br/>when they will be much<br/>larger.</li> <li>The integrity flag is<br/>green on all epochs<br/>except on the epochs<br/>where the fault is added<br/>and for 6 seconds after<br/>each fault when it is red</li> </ul>                                                                                                    | FUN. ALG.011<br>FUN.ALG. 013.01<br>FUN. ALG.014<br>FUN. ALG.015                                                                              |
| TC.SW.10 | To check that the<br>fault detection<br>function can detect<br>the fault and that the<br>red integrity flag is<br>raised and kept for a<br>certain time | Same as TC.SW.09 except<br>for config for the red flag<br>time period set to 12<br>seconds                                                                                                    | The integrity flag should be<br>green except for the period<br>when the first fault injected<br>has started and lasting until<br>12 seconds after the<br>second fault is injected<br>when it is red                                                                                                    | FUN. ALG.011<br>FUN.ALG. 013.01<br>FUN. ALG.014<br>FUN. ALG.015<br>FUN. SW.015                                                               |
| TC.SW.11 | To check that the<br>URA is being<br>considered in<br>weighting                                                                                         | Same as TC.SW.01 but<br>change URA values for all<br>navigation messages to be<br>bigger                                                                                                    | <ul> <li>The position solution<br/>should be identical to<br/>test TC.SW.01</li> <li>The test statistic on<br/>each epoch should be<br/>smaller and the<br/>horizontal accuracy<br/>value bigger</li> </ul>                                                                                                    | FUN.ALG.006<br>FUN.ALG.008                                                                                                    |
| TC.SW.12 | To check that the<br>error budgets are<br>configurable and are<br>used                                                                                  | Same as TC.SW.01 but<br>increase error budget<br>values at all elevations                                                                                                    | <ul> <li>The position solution<br/>should be identical to<br/>test TC.SW.01</li> <li>The test statistic on<br/>each epoch should be<br/>smaller and the<br/>horizontal accuracy<br/>value bigger</li> </ul>                                                                                                    | FUN.ALG.007<br>FUN.ALG.008                                                                                                    |
| TC.SW.13 | To demonstrate that<br>the Software can<br>produce a SBAS<br>solution                                                                                   | Same as TC.SW.01 but<br>now generating an SBAS<br>solution                                                                                                    | <ul> <li>The output should<br/>produce a valid solution,<br/>green flag errors &lt; 10m</li> <li>The test statistic and<br/>accuracy value should<br/>be different to the GPS<br/>case (even for the same<br/>satellites)</li> <li>Solution output can be<br/>compared with<br/>commercial/open<br/>sources PVT<br/>processing software to<br/>check that the position<br/>is as expected</li> <li>Manually check the<br/>consistency of loaded<br/>EGNOS data</li> </ul> | FUN.ALG. 020.02<br>FUN.ALG.004<br>FUN.ALG.005<br>FUN.ALG.008<br>FUN. SW.006<br>FUN. SW.012<br>FUN. SW.013.02<br>FUN. SW.013.03<br>FUN.SW.016 |
| TC.SW.14 | To demonstrates that<br>satellites marked "do<br>no use" by EGNOS<br>are removed                                                                        | Same as TC.SW.13 but<br>modify one of the SBAS<br>messages for one satellite<br>identified as 'do not use'                                                                                                 | <ul> <li>When the satellite is set 'do not use':</li> <li>Manually check the consistency of Satellite information i.e. – the number of satellites is reduced by 1</li> </ul>                                                                                                    | FUN. SW.013.01                                                                                                    |

|          |                                                             |                                                                                                    | The test statistic and<br>accuracy value should<br>be different to the                                                                                                 |                                              |
|----------|-------------------------------------------------------------|----------------------------------------------------------------------------------------------------|----------------------------------------------------------------------------------------------------|----------------------------------------------|
| TC.SW.15 | To demonstrate that<br>these parameters are<br>configurable | Same as TC.SW.13 but<br>change<br>1. The smoothing<br>constant to a lower<br>value<br>2. The false alarm rate<br>to a smaller value<br>(e.g., 1e <sup>-6</sup> ) | <ul> <li>Compared to test 13, the output should produce:</li> <li>Position estimates that are different</li> <li>Test statistics thresholds that are larger</li> </ul> | FUN. SW.007<br>FUN. SW.008<br>FUN. SW.014.02 |

End of Document